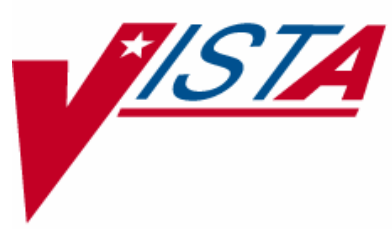

## **INPATIENT MEDICATIONS**

## **NURSE'S USER MANUAL**

Version 5.0 January 2005

(Revised February 2009)

Department of Veterans Affairs . VistA Health Systems Design and Development

## Revision History

Each time this manual is updated, the Title Page lists the new revised date and this page describes the changes. If the Revised Pages column lists "All," replace the existing manual with the reissued manual. If the Revised Pages column lists individual entries (e.g., 25, 32), either update the existing manual with the Change Pages Document or print the entire new manual.

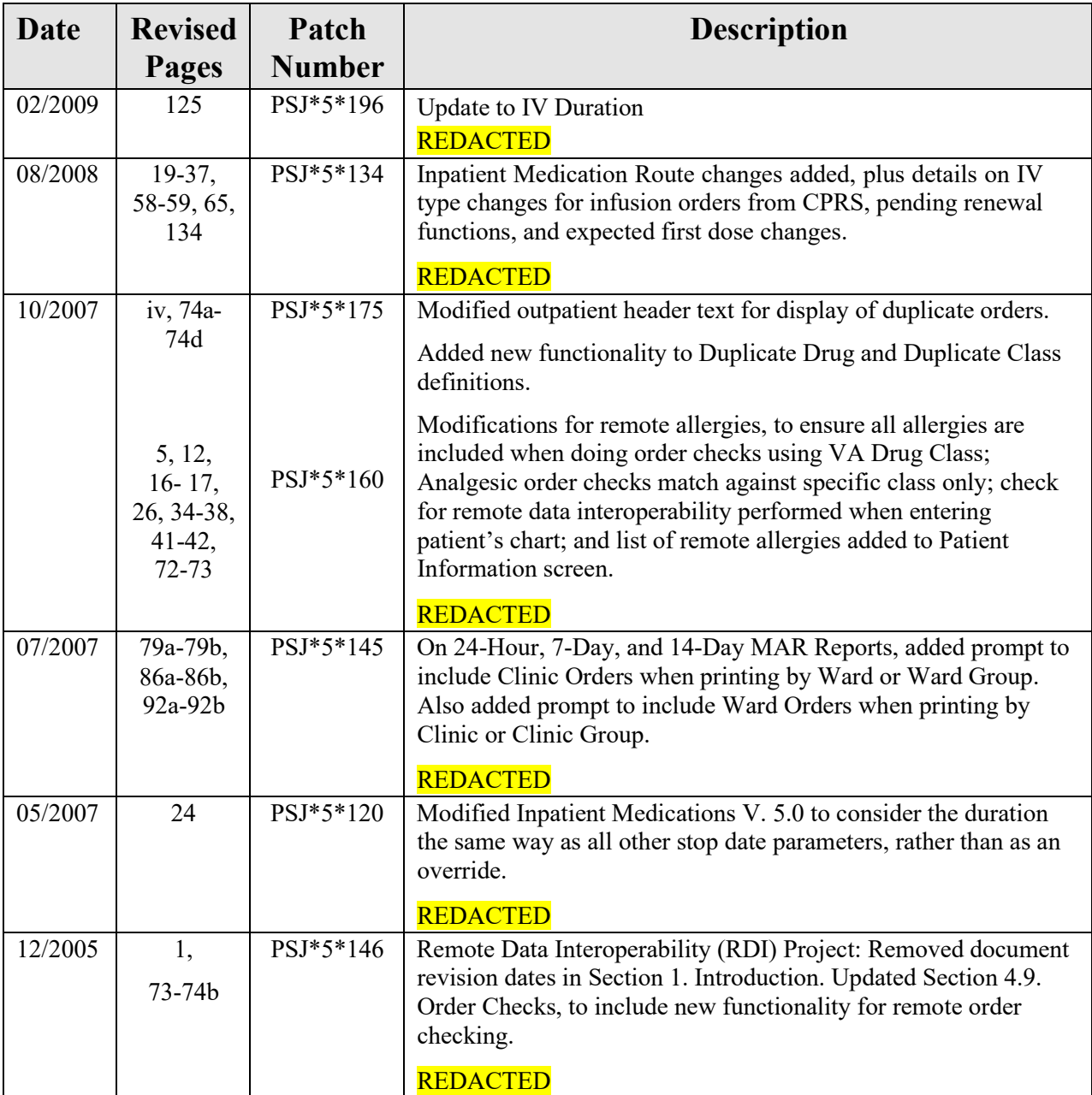

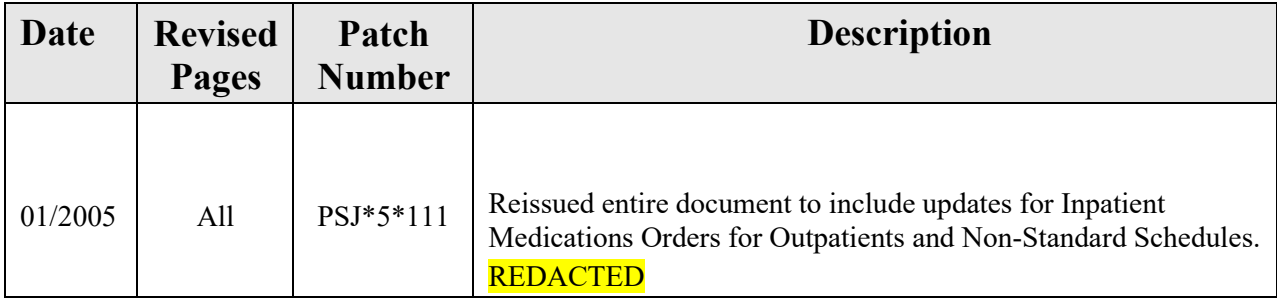

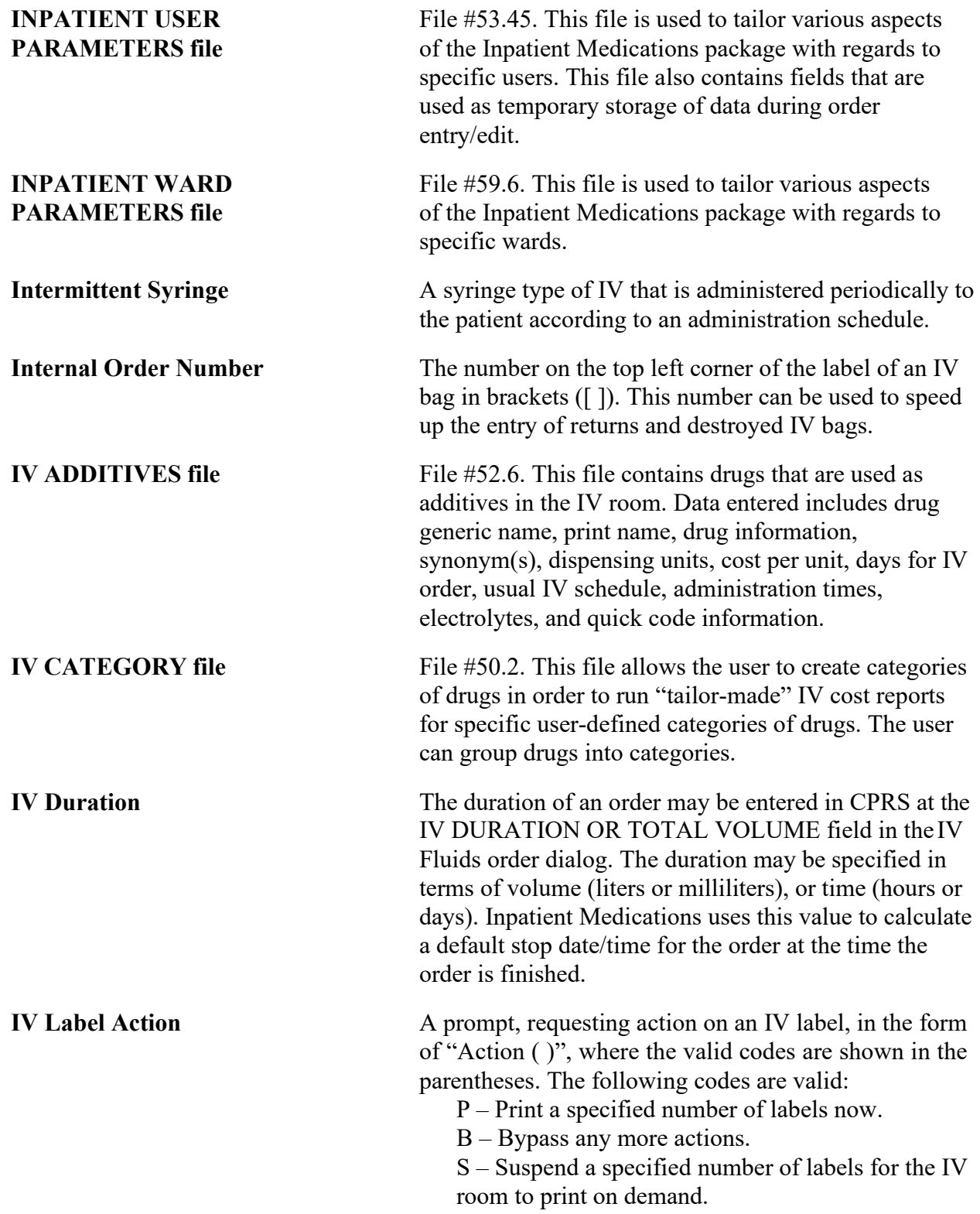

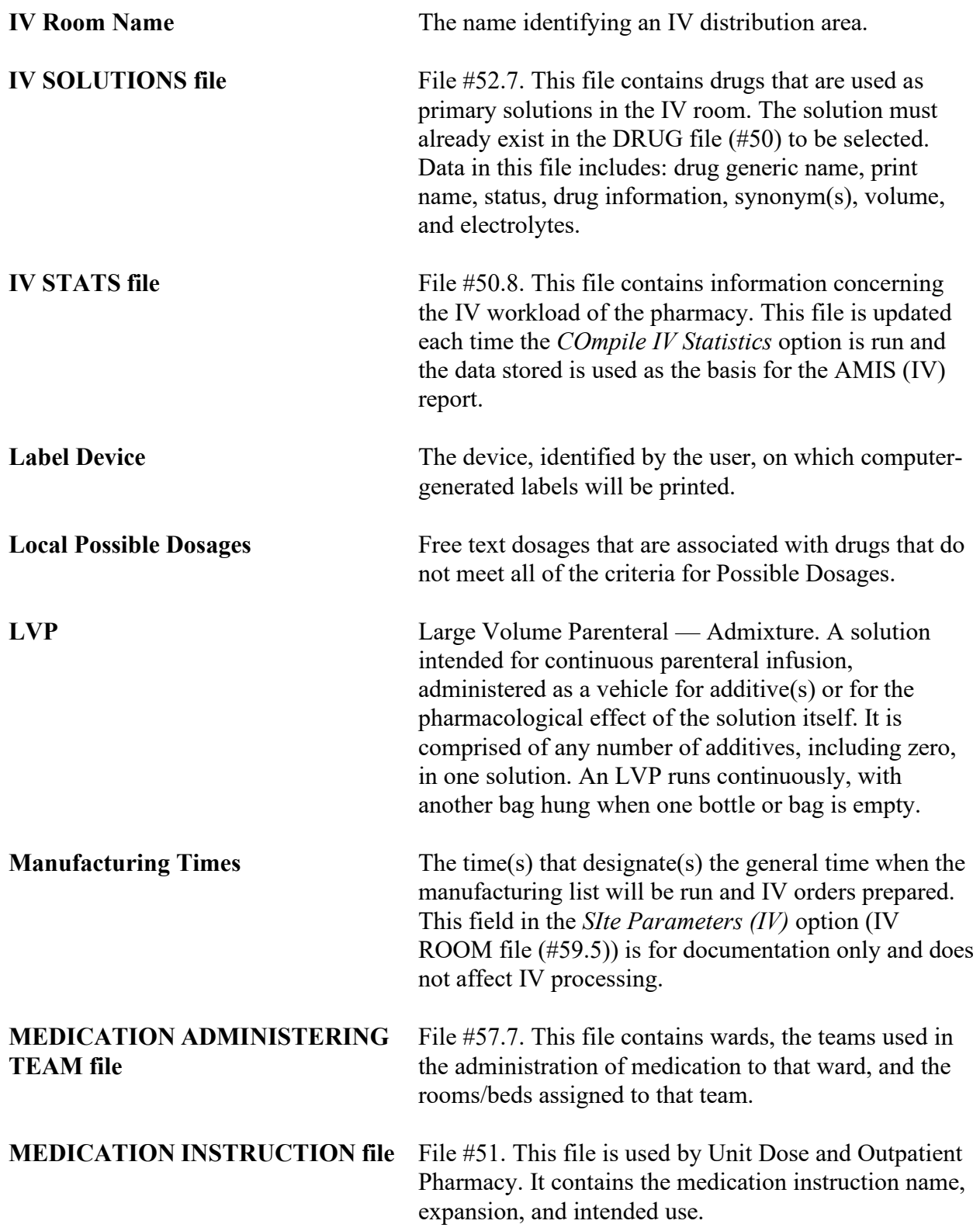